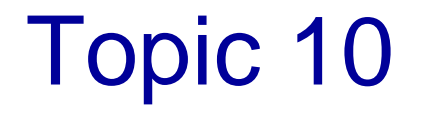

# Java Memory Management

### Memory Allocation in Java

- When a program is being executed, separate areas of memory are allocated for each
	- •class
	- interface
	- object
	- running method

# Memory Allocation in Java

- **Call stack / runtime stack**
	- Used for *method* information while the method is being executed
		- Local variables
		- Formal parameters
		- Return value
		- Where method should return to
- **Heap**
	- Used for
		- **Static** information (interfaces and classes)
		- **Instance** information (objects)

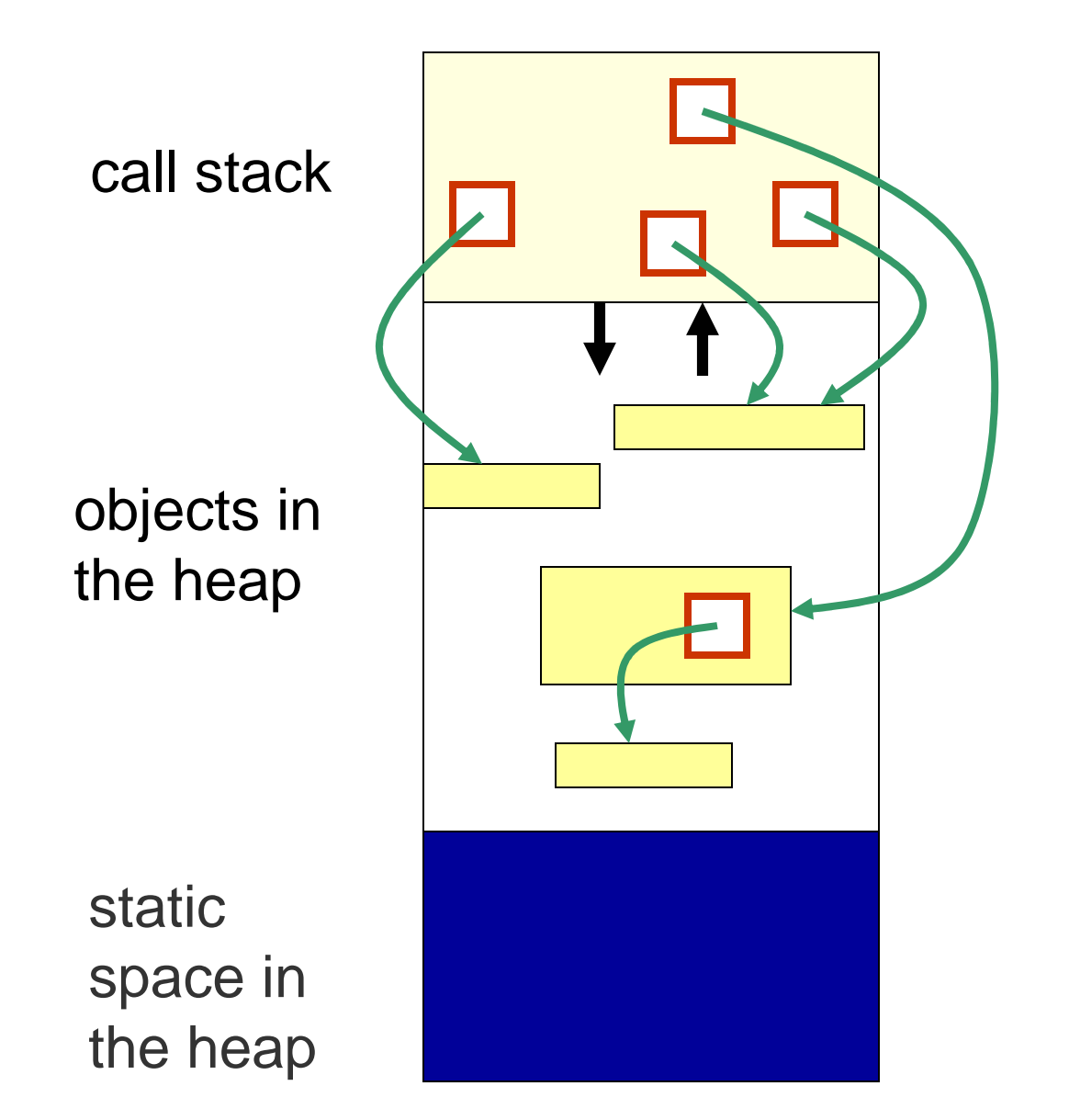

**Memory** allocated to your program

### Memory Allocation in Java

- **Example**: What happens when an object is created by **new**, as in Person friend = new Person(…);
	- The reference variable has memory allocated to it on the **call stack**
	- The object is created using memory in the **heap**

### Runtime Stack

- **Call stack (runtime stack)** is the memory space used for method information while a method is being run
- When a method is invoked, a **call frame** (or **activation record** ) for that method is created and "pushed" onto the call stack
	- All the information needed during the execution of the method is grouped together in the call frame

# Call Frame (Activation Record)for a Method

#### **Return value**

**Local variables**

**Formal Parameters**

**Return address**

# Call Frame (Activation Record)

- A **call frame** contains:
	- Address to return to after method ends
	- Method's formal parameter variables
	- Method's local variables
	- Return value (if any)
- Note that the values in a call frame are accessible **only** while the corresponding method is being executed!

```
1-9public class CallStackDemo{public static void m2( ){System.out.println("Starting m2");System.out.println("m2 calling m3");m3();System.out.println("m2 calling m4");m4();System.out.println("Leaving m2");return;}public static void m3( ){System.out.println("Starting m3");System.out.println("Leaving m3");return;}Example: a
                            Typical Calling Sequence
```

```
public static void m4( ){System.out.println("Starting m4");System.out.println("Leaving m4");return;}public static void main(String args[ ]){System.out.println("Starting main");System.out.println("main calling m2");m2( );System.out.println("Leaving main");}}
```
#### Call Stack for a Typical Calling Sequence

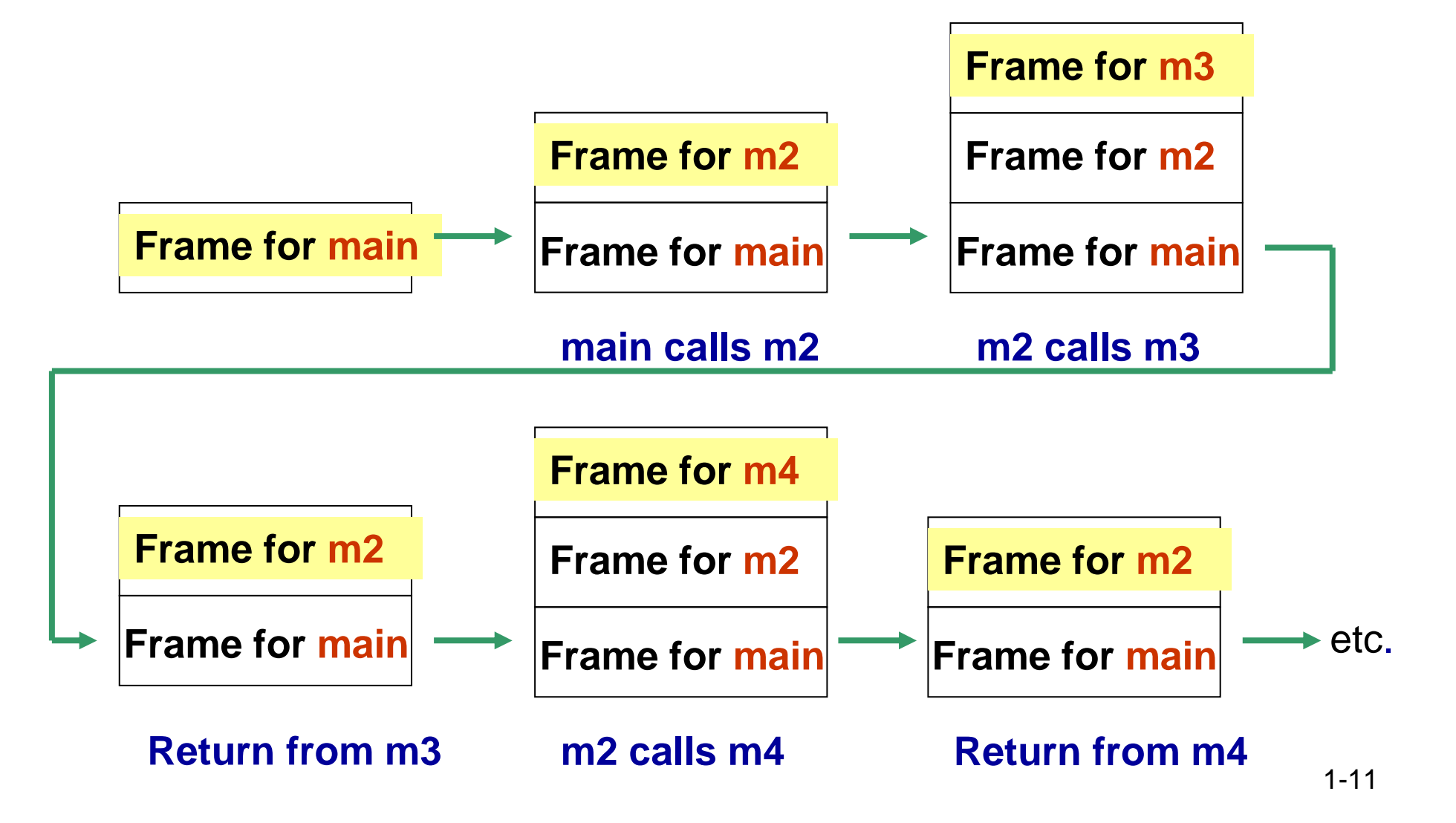

### Call Stack for a Typical Calling Sequence

- When the **main** method is invoked:
	- A call frame for main is created and pushed onto the runtime stack
- When **main** calls the method **m2**:
	- A call frame for m2 is created and pushed onto the runtime stack
- When **m2** calls **m3**:
	- A call frame for m3 is created and pushed onto the runtime stack
- When **m3** terminates, its call frame is popped off and control returns to **m2**

### Call Stack for a Typical Calling Sequence

- When **m2** now calls **m4**:
	- What happens next?
	- What happens when **m4** terminates?
- What happens when **m2** terminates?
- What happens when **main** terminates? Its call frame is popped off and control returns to the operating system

### Call Frames

- We will now look at some examples of what is in a call frame for a method
	- First for simple variables
	- Then for reference variables

#### Example: Call Frames - Simple Variables

```
public class CallFrameDemo1 {public static double square(double n){double temp;temp = n * n;return temp;}public static void main(String args[ ]) {double x = 4.5;double y;y = square(x);System.out.println("Square of " + x + " is " + y);}}
```
### Call Frames – Example 1

#### **Draw a picture of the call frames on the call stack:**

- What will be in the call frame for the **main** method?
	- Address to return to in operating system
	- Variable **args**
	- Variable **x**
	- Variable **y**
- What will be in the call frame for the method **square**?
	- Address to return to in main
	- Variable **n**
	- Variable **temp**
	- Return value

### **Discussion**

- There will be a call frame on the call stack for**each** method called. So what other call frame(s) will be pushed onto the call stack for our example?
- Which call frames will be on the call stack at the same time?

# Heap Space

- **Static space**: contains **one** copy of each class and interface named in the program
	- Contains their static variables, and methods
- **Object space**:
	- Information is stored about **each** object:
		- Value of its instance variables
		- Type of object (i.e. name of class)

### Object Creation

- Now let's look at reference variables …
- Memory is allocated in the **heap** area when an object is created using **new**
	- The reference variable is put in the call frame on the runtime stack
	- The object is created using memory in the heap

```
1-20public class CallFrameDemo2 {private static void printAll(String s1, String s2, String s3){System.out.println(s1.toString( ));System.out.println(s2.toString( ));System.out.println(s3.toString( ));}public static void main(String args[ ]) {String str1, str2, str3;str1 = new String(" string 1 ");str2 = new String(" string 2 ");str3 = new String(" string 3 ");printAll(str1, str2, str3);}}Example: Call Frames-
                       Reference Variables
```
### Call Frames – Example 2

#### **Draw a picture of the call stack and of the heap as the program executes**

• What will be the sequence of call frames on the call stack?

for main

 for String constructor for str1 – then popped off for String constructor for str2 – then popped off for String constructor for str3 – then popped off for printAll

> for toString for str1 – then popped off for System.out.println – then popped off

etc.

### Call Frames – Example 2

- What will be in the call frame for **main**? (and in the heap?)
	- Address to return to in operating system
	- Variable **args**
	- Variable **str1**
		- Initially?
		- After return from String constructor?
	- Variable **str2**
	- Variable **str3**
- What will be in the call frame for **printAll** ?

# Memory Deallocation

- What happens when a method returns?
	- On the runtime stack:
		- The call frame is automatically popped off when the method returns
		- So, that memory is **deallocated**

### Memory Deallocation

- What happens to objects on the heap?
	- An object stays on the heap even if there is no longer a variable referencing it!
	- So, Java has automatic **garbage collection**
		- It regularly identifies objects which no longer have a variable referencing them, and **deallocates** that memory